# СИМУЛАЦИЈЕ И ДИГИТАЛНИ МОДЕЛ ВИСИНА

Пуковник доц. др *Мирко* Борисов Мајор асс. мр *Радоје* Банковић Капетан *Синиша* Дробњак

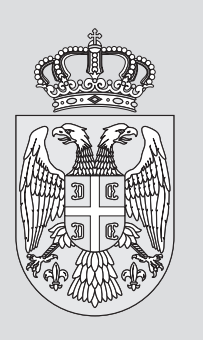

**Редстављење терена у дигиталном облику већ деценијама се налази у жижи интересовања географских и геодетских наука.**<br>Рад приказује како непоузданост симулираних дигиталних налази у жижи интересовања географских и геодетских наука. модела висина (ДМВ) утиче на поједине анализе терена, као што су рачунање нагиба и експозиције терена. Симулиран је ДМВ одабраног тест подручја базиран на стохастичкој симулацији "Монте Карло". За сваку појединачну реализацију ДМВ на крају је показана корелација између добијених резултата и различитих топографских параметара, као што су нагиб и експозиција терена и мрежа речних сливова.

\*Аутори раде у Војногеографском институту

**П**исинска представа земљишта у диги-<br>Талном облику најчешће се репрезентује у виду дигиталних модела терена (ДМТ), односно дигиталних модела рељефа или висина (ДМР или ДМВ). Дигитални модел терена може се дефинисати као статичка представа континуалне површи земљишта преко великог броја изабраних тачака са познатим *x, y,* и *z* координатама, у неком од координатних система.

Данас се у пракси најчешће користе два модела:

- 1. ДМВ који се односи на систем висина у правилној мрежи тачака, што је обично правоугаони растер, који покрива површ терена;
- 2. ДМТ који поред висина тачака узимају у обзир рељефне одлике терена, бирањем карактеристичних:

Снимио: Д. Атлагић

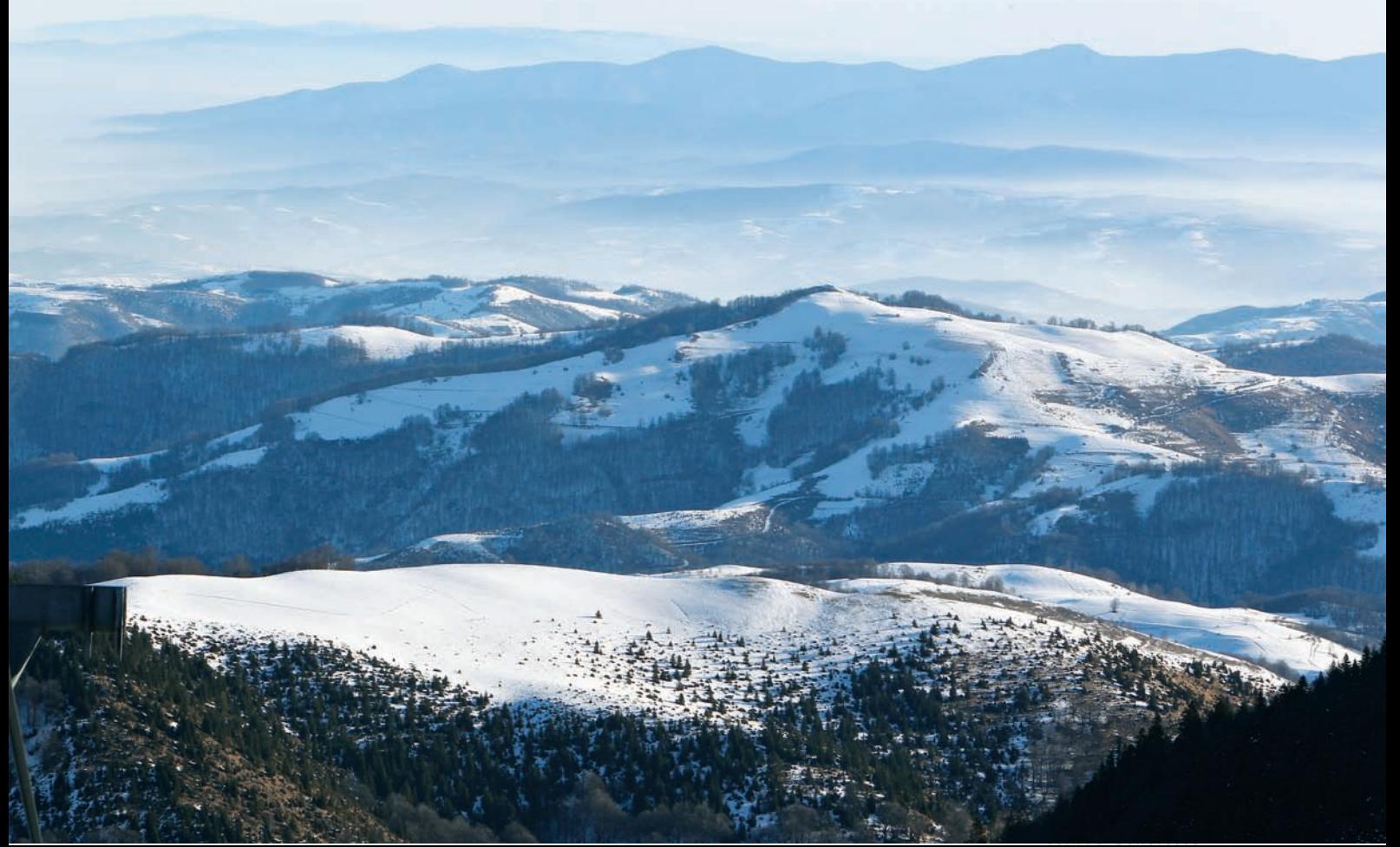

- тачака (врхови, превоји, седла, вртаче...),
- структурних линија терена (вододелнице, водосливнице...) и
- површи (стењаци, каменоломи, водена огледала...).

У зависности од начина на који је извршен избор тачака и начина на који су ти подаци организовани, дефинишу се следећи типови ДМТ:

- 1. ГРИД систем базиран на подацима уређеним у правилну мрежу тачака;
- 2. ТИН систем базиран на подацима у облику мреже неправилних троуглова, где су тачке са познатим висинама темена троуглова; 3. хибридни модел.
- 

За велики број апликација корисницима су потребни интерполовани подаци који представљају ДМВ, тако да се могу или приказати или једноставно комбиновати са другим подацима. За одређене моделе потребна је само најбоља предикција унутар ћелије, а за друге моделе тражи се идеја како модел реагује на цели опсег могућих варијација унутар сваке ћелије. Имајући у виду да се не могу мерити подаци за сваку ћелију, прибегава се *стохастичким симулацијама.*

## СТОХАСТИЧКЕ СИМУЛАЦИЈЕ

Основна идеја геостатистике, посебно описивање просторних променљивих помоћу случајних променљивих и случајних поља, отворила је низ новијих приступа у анализи и моделовању физичких процеса. Стохастички приступ у решавању таквих процеса користи се у следећим случајевима:

- када гранични или почетни услови проблема показују непоузданост, односно њихова процена има могућност варирања и у простору и у времену (нпр. ниво воде у реци, инфилтрација воде кроз површину терена, количина депоновања отпада, и друго);
- када је непоуздан извор или понор у физичком проблему (почетна маса која се креће, количина масе која се црпи, губици у понорима);
- када су основне променљиве физичког процеса и/или параметри модела просторно или временски променљиви на различитим нивоима (хетерогеност и анизотропија на малим нивоима мора се екстраполовати на већи ниво модела).

Уочљиво је да је тешко пронаћи практични проблем који нема једну од наведених карактеристика. Нажалост, креатори моделовања радије одаберу варијанту детерминистичког приступа, који једноставно занемари постоја-

ње непоузданости, па је решење које се добија онолико тачно колико је тачна претпоставка свих улазних параметара, граничних и почетних услова.

### МЕТОДА "МОНТЕ КАРЛО"

Једна од најмоћнијих метода стохастичких симулација јесте метода "Монте Карло" с најмање потребних претпоставки. Међутим, како спада у нумеричке методе, захтева знатно процесорско време рачунара. Зато се популарно назива и метода "грубе силе". На пример, да би применом метода симулације "Монте Карло" срачунали грешке које се односе на картирање дебљине подземних слојева стена на основу података из бушотина, потребно је срачунати 100 симулација дубине горњег слоја, 100 симулација дубине доњег слоја и 10.000 симулација свих могућих разлика парова.

При коришћењу "Монте Карло" методе симулације узимамо да је променљива Z(x,ξ) стохастички процес који описује просторну улазну променљиву. Параметар ξ означава домен вероватноће, тако да нпр. Z(x,ξ<sub>1</sub>) означава једну<br>воздисуши двостарис двоими и во идеосто реализацију просторне променљиве у простору. Теоријски постоји бесконачно много, једнако вероватних реализација, које заједничком функцијом густине тачно описују задати стохастички процес. Да бисмо могли применити методу "Монте Карло", морамо имати на располагању следећа средства:

– генератор случајног поља, што је математичка процедура која генерише реализације улазне променљиве,

– детерминистички модел за решавање основне једначине процеса уз задате граничне услове и

– алгоритам за статистичку анализу излазних резултата да би се добила средња вредност, коваријанса и, по потреби, "cross-covariancе", односно прва два статистичка момента.

Основна предност методе "Монте Карло" састоји се у њеној општости. У пракси, када се ради у три димензије, наилазимо на техничке потешкоће, јер је потребно генерисати велики број реализација тродимензионалног поља улазне променљиве. Цена коришћења мањег броја реализација је грешка узорка у статистичком осредњавању. Грешка при узорковању настаје јер је средња вредност коначног броја од *N* реализација различита од средње вредности када *N* тежи у бесконачност. Лако се може показати да је стандардна грешка при узорковању приликом процене прва два статистичка момената пропорционална , тако да се након одре-

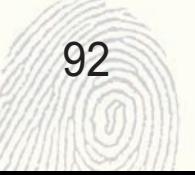

ђеног броја реализација стандардна грешка полако смањује. Упркос томе, резултати ове методе и тада могу бити веома користан приступ решавању проблема који садрже непоузданост.

## ТЕСТ-ПОДРУЧЈЕ И КОРИШЋЕНИ ПОДАЦИ

Тест-подручје обухвата околину града Пријепоља, на површини коју покрива један лист топографске карте размере 1:50000 (ТК50, номенклатура 578-1) издања Војногеографског института (ВГИ).

Као основни подаци коришћени су векторски подаци рељефа који се састоји од векторизованог садржаја рељефа ТК25 (коте и изохипсе). Векторизованим елементима садржаја рељефа додељени су подаци о њиховим висинама. У процесу симулирања дигиталног модела висина (ДМВ25), осим ових података, коришћени су и подаци садржани у Дигиталном каталогу тригонометријских тачака, што је знатно допринело побољшању тачности генерисаног ДМВ25. На слици 1 представљено је тест-подручје.

## ПРИМЕНА СИМУЛАЦИЈА "МОНТЕ КАРЛО" ПРИ ГЕНЕРИСАЊУ ДМВ

Евидентно је постојање статистичких грешака у подацима, али имамо алате за вредновање ових грешака применом обичне статистике или геостатистике, стохастичких симулација или валидације са независним подацима. Питање је како можемо користити ове информације да би квантификовали и потом редуковали нетачности које се могу појавити у резултатима нумеричког моделовања. Уколико можемо да решимо овај проблем, моћи ћемо да дамо објективну тежину резултатима моделовања и да поуздано упоредимо резултате различитих сценарија.

Најједноставнији, али рачунски најзахтевнији приступ у преносу грешака је да се сваки атрибут посматра као да има Гаусову (нормал-

93

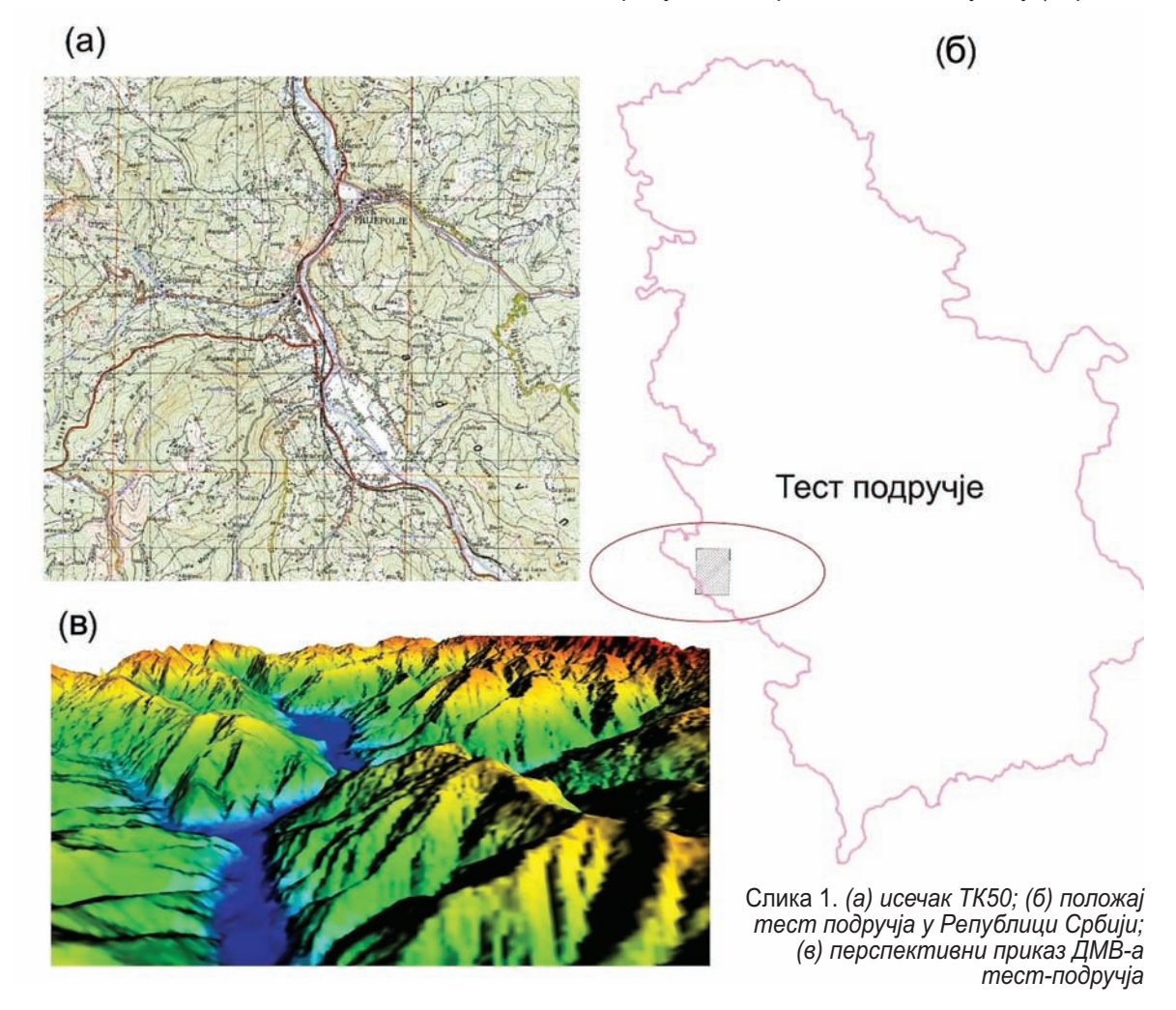

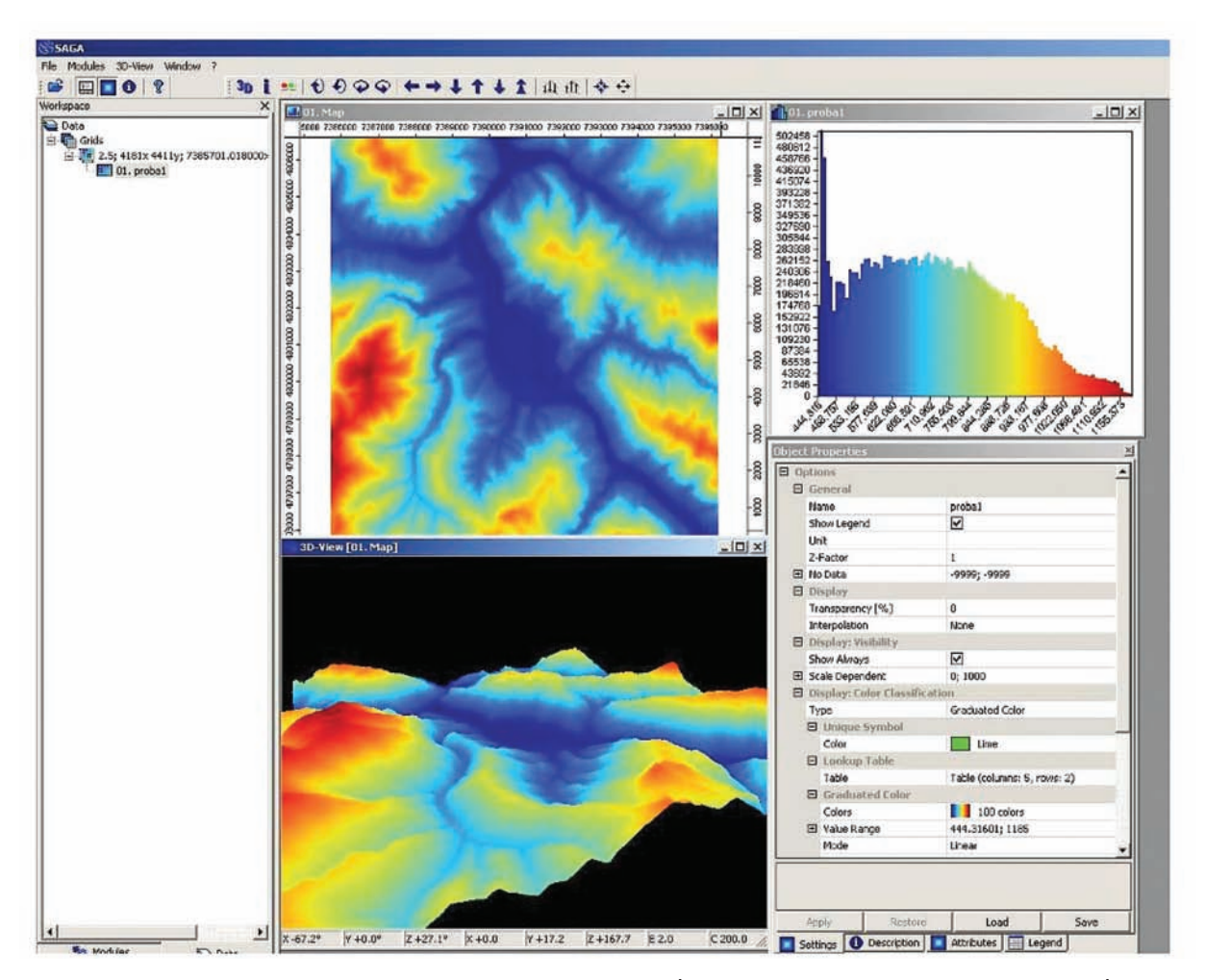

Слика 2. *Изглед симулираног ДМВ у софтверу SAGA GIS*

ну) функцију густине расподеле вероватноћа (*PDF – probability distribution function*), са познатом средњом вредношћу µ и варијансом  $\sigma^2$  за сваки ентитет или ћелију. У најпростијем случају коришћен је јединствени PDF за све ћелије, уз претпоставку стационарности. Ако је доступно више информација о просторној зависности, можемо употребити симулације да бисмо одредили за сваку ћелију специфичан PDF, који ће одражавати локацију и корелациону структуру атрибута познатих тачака.

Аритметичке операције којима се изводе нови подаци тада се не спроводе са јединственом средњом вредношћу, већ применом параметара PDF-а појединачно за сваку ћелију. Методом симулације "Монте Карло" водимо рачуна о варијацијама унутар PDF-a*,* рачунања се понављају више пута (најмање 100) како би се срачунала средња вредност резултата и његова стандардна девијација за сваки ентитет или пиксел. Метода обезбеђује интересантне резултате о томе како могуће грешке у подацима могу утицати на резултате нумеричких опе-

рација у различитим деловима географског подручја. Може се користити за симулирање вредности за сваку ћелију посебно, што можемо приметити у формули 1:

$$
z(x) = \Pr(Z) \tag{1}
$$

где је Z просторно независна функција која има нормалну густину вероватноће (PDF), са средњом вредношћу и и варијансом  $\sigma^2$ . Међутим, овај поступак третира сваку ћелију као просторно независну, тако да је резултат површ стационарног шума.

Симулација генерисања ДМВ25 из улазних векторских података урађена је алатом *Sequental Gaussian Simulations* софтверског пакета R, који има у себи имплементирану методу симулације "Монте Карло". На слици 2 приказана је једна симулација у софтверу SA-GA GIS. Пре него што покренемо симулацију "Монте Карло", потребно је да прво испитамо просторну зависност променљиве и урадимо експериментални полувариограм.

Експериментални полувариограм показује да је аутокорелација значајна, односно показује много бољи распоред коваријанси, што ука-

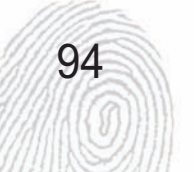

## BUAOBU, POAOBU

зује на просторну зависност променљиве. Када подаци од интереса имају просторну зависност, правимо полувариограм који ће моделовати податке неком математичком функцијом. За модел полувариограма изабран је експоненцијални модел, јер најбоље одговара експерименталном полувариограму. Прилагођавање експерименталног полувариограма параметрима теоријског вариограма дало је следеће резултате:

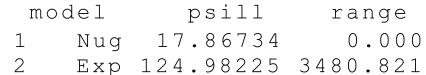

Прилагођавање је показало да је праг полувариограма 17,87 m, одсецање 124,98 m, а да је домет полувариограма 3.480,82 m метара. Скрипт R прилагођавања експерименталног полувариограма параметрима теоријског вариограма изгледа овако:

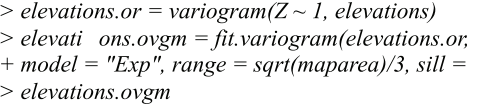

elevations.ovgm,

 $vgm(nugget = 0,$ var(elevations\$Z)))

 $>$  elevations.vgm.plt = plot(elevations.or, + plot.nu = T, pch =  $"+\n$ ")  $> print(elevations$  .vgm.plt)

> На слици 3 приказан је изглед експерименталног вариограма.

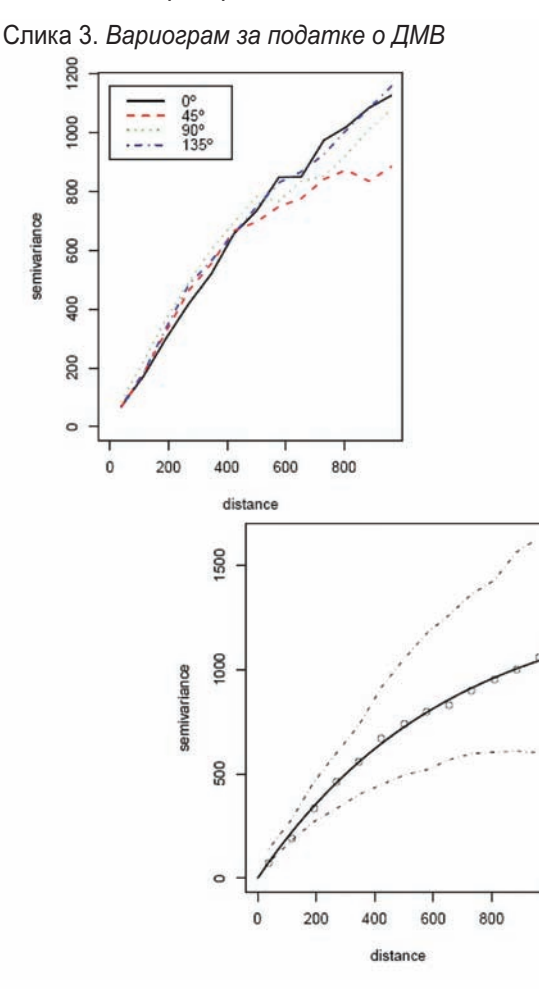

Сада је могуће генерисати *N* различитих ДМВ-а на основу симулација "Монте Карло". Број реализација *N* мора бити значајно велики како би се добили стабилни подаци. За симулацију ДМВ коришћен је скрипт написан у R софтверу за статистичко рачунање.

*> N.sim = 100*

*> DEM.sim = krige (Z ~ 1, elevations, demgrid, elevations.ovgm, + nmax = 100, nsim = N.sim)* drawing 100 GLS realizations of beta...

[using conditional Gaussian simulation]

На слици 4 може се видети варијабилност вредности симулираних ДМВ-а на тест-локацији.

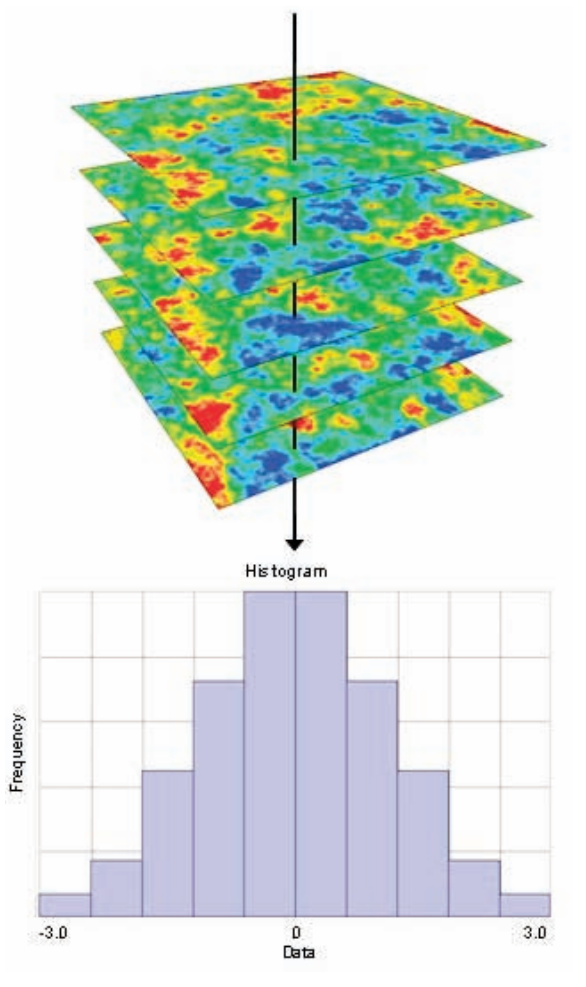

Слика 4. *Варијабилност вредности симулираних на појединачној локацији.*

95

Реализацијом 100 симулација и осредњавањем резултата за различите вредности средње квадратне грешке *–* СКГ *(Root Mean Squared error – RMS*) генерисани су ДМВ. Неки од симулираних ДМВ могу се видети на слици 5*.* Добијени резултати симулирања ДМВ користили су као извор за генерисање карата различите топографске параметаре, као што су нагиб терена, локална дренажна мрежа, експозиција те-

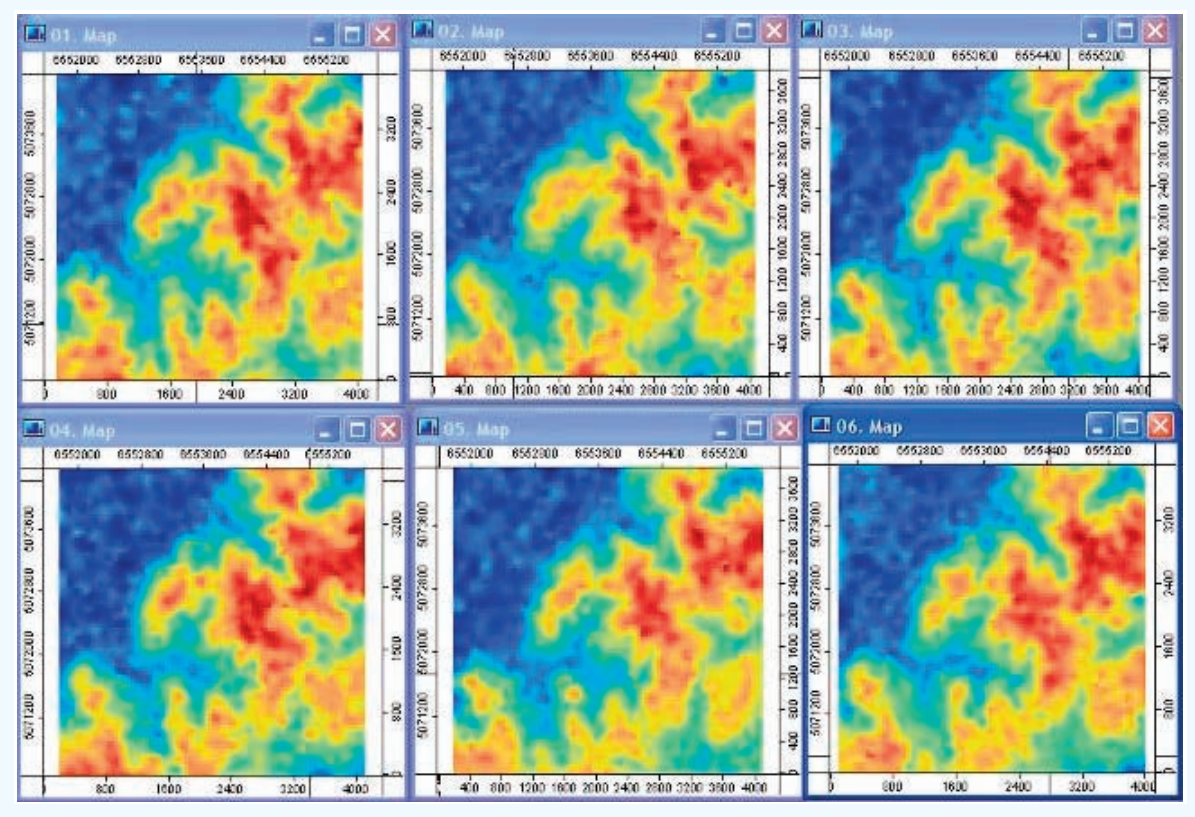

рена, узводна сливна подручја и друге, ради оцене њихове узајамне корелисаности.

Приказане су операције везане за рачунање извода растерског ДМВ-а попут нагиба терена. Подаци о висинама често су пропраћени подацима о RMS грешкама за које се претпоста-

Слика 5. *Различити симулирани ДМВ25*

вља да су равномерне дуж целе тест-области. Ефекат различитих нивоа RMS грешака у ДМВ-а на рачунање нагиба и тополошке дренажне мреже може се испитати тако што се поље греша-

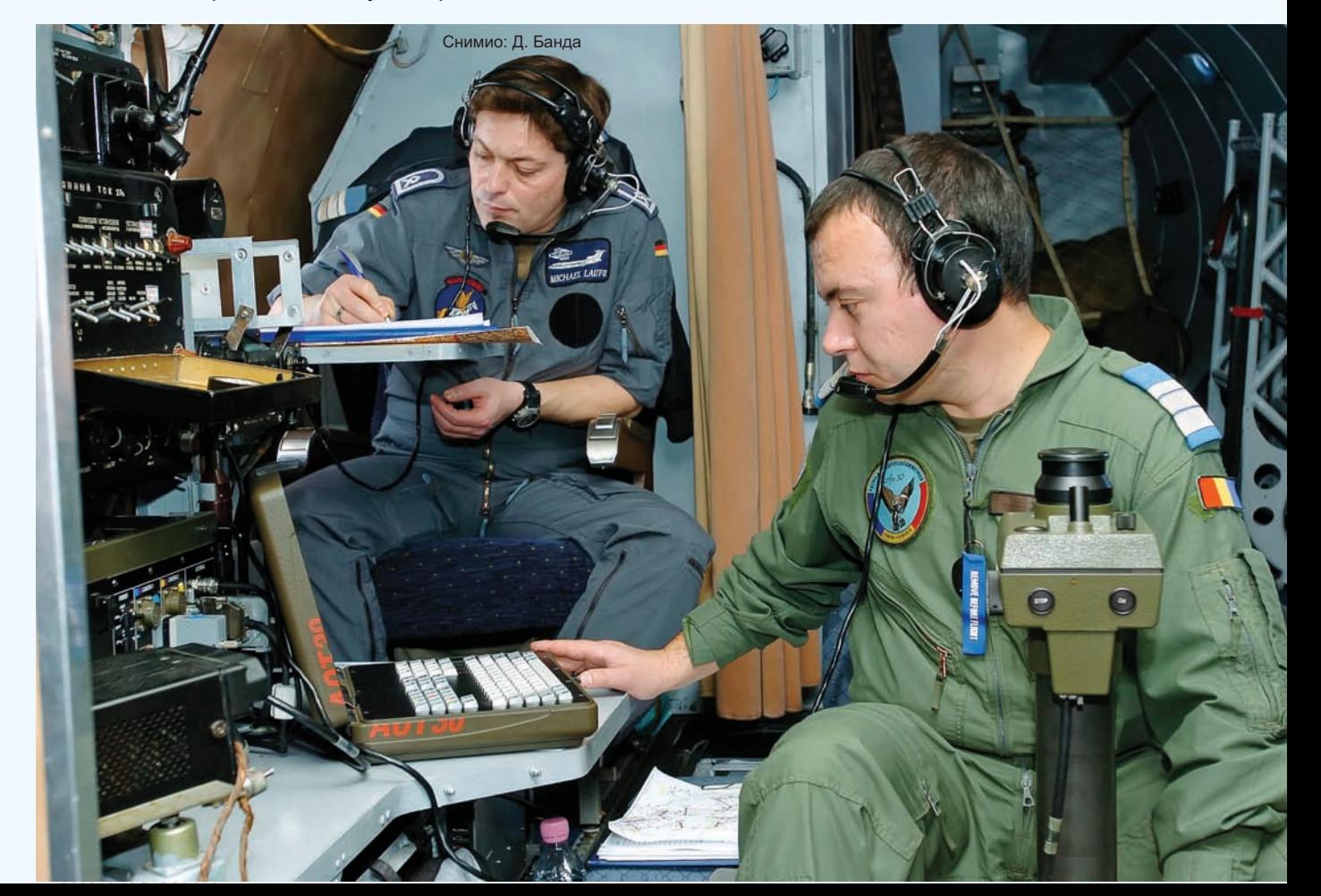

## BUAOBU, POAOBU

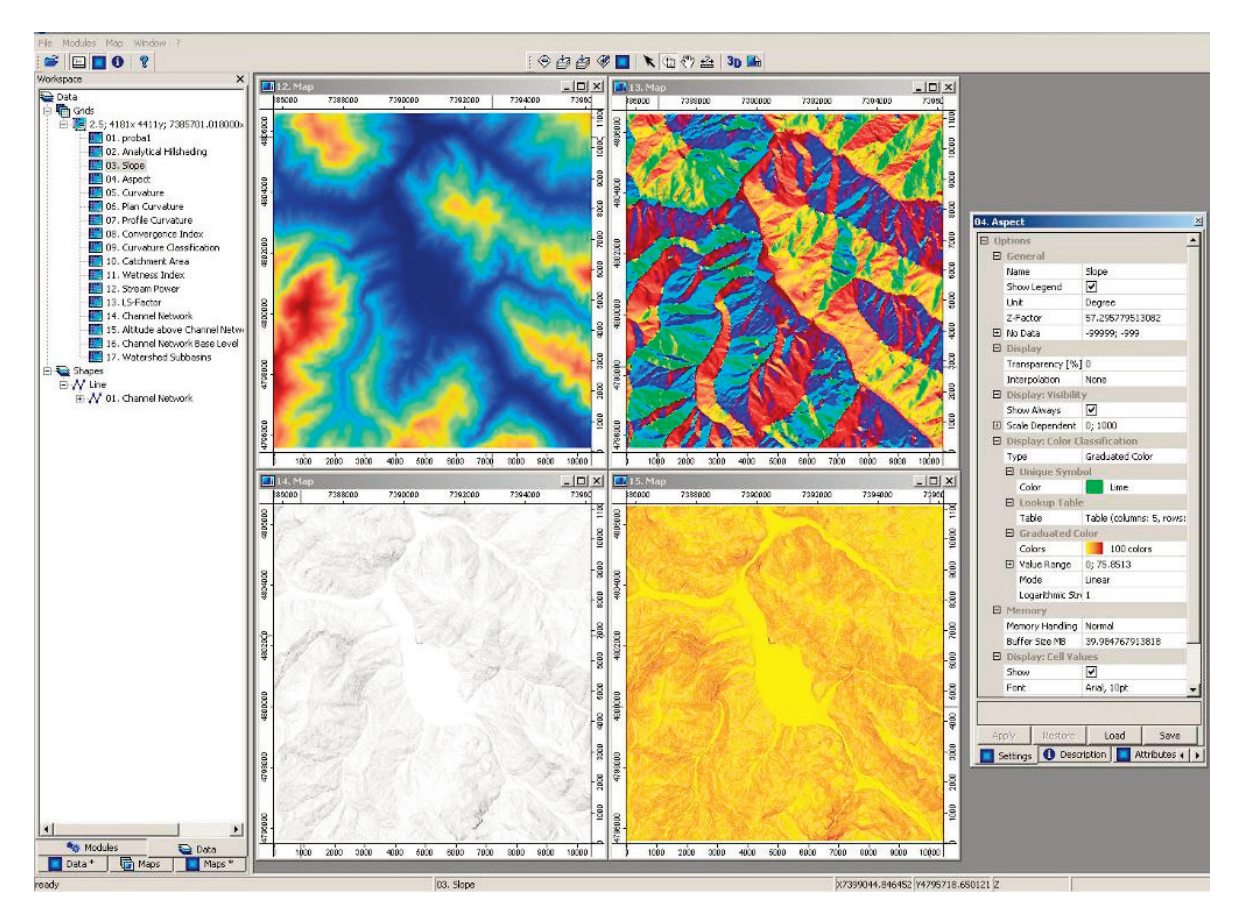

Слика 6. *Различити топографски параметри генерисани из симулираног ДМВ-а*

## ПРЕНОС ГРЕШАКА

ка са средњом вредношћу  $\mu$ =0 и варијансом  $\sigma^2$ генерише са задатом стандардном девијацијом, рецимо ±1,0 m. То поље се додаје оригиналном ДМВ - а, а нагиби се рачунају помоћу одабраног алгоритма. Резултат се чува и рачунање се понавља 100 пута, при чему се добијају различити резултати за нагибе. Осредњавањем свих 100 реализација добија се карта средњих вредности нагиба и карта стандардних девијација нагиба за сваку ћелију растера. Дељењем вредности карте стандардних девијација са вредностима карте средњих нагиба добија се карта вредности релативних грешака.

Ова прецедура може се понављати и за друге вредности  $\sigma^2$ . Не само нагиб већ и други топографски параметри, као што су локална дренажна мрежа и узводна сливна подручја, веома су осетљиви на грешке података о висинама. У неким деловима терена дренажне линије су изразито сконцентрисане, док у другим средње акумулационо узводно подручје указује на дифузну дренажу. На слици 6 могу се видети генерисане карте нагиба терена, експозиције рељефа, сенки рељефа, локална дренажна мрежа из једне реализације ДМВ - а и приказ једне реализације симулираног ДМВ - а.

Метода "Монте Карло" користи симулациони приступ за анализу преноса грешака. Она непрестано извлачи узорак реализације здружене расподеле вероватноћа улазних атрибута, при чему у сваком кораку замењује реализације у операцији, рачуна резултат и архивира га. На тај начин добија се случајни узорак излазне расподеле, који се затим може анализирати техникама класичне теорије узорака.

Чисто моделовање употребом само бројних величина уместо расподела вероватноћа може произвести грешке непознатог интензитета. То се може посебно уочити у случају великих релативних грешака и уколико није познато да ли појединачни бројеви у бази података представљају модална или осредњена стања или неке мале или велике девијације од средње вредности. То је разлог зашто последњи трендови у стохастичком моделовању у анализи ДМВ и другим областима наука о животној средини иду у правцу методе "Монте Карло". Метода истражује комплетан опсег излазних резултата које модел може генерисати као резултат расподеле вероватноћа, како улазних података, тако и параметара модела (то су они бројеви који конфигуришу модел за

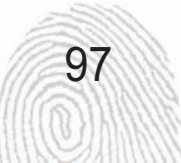

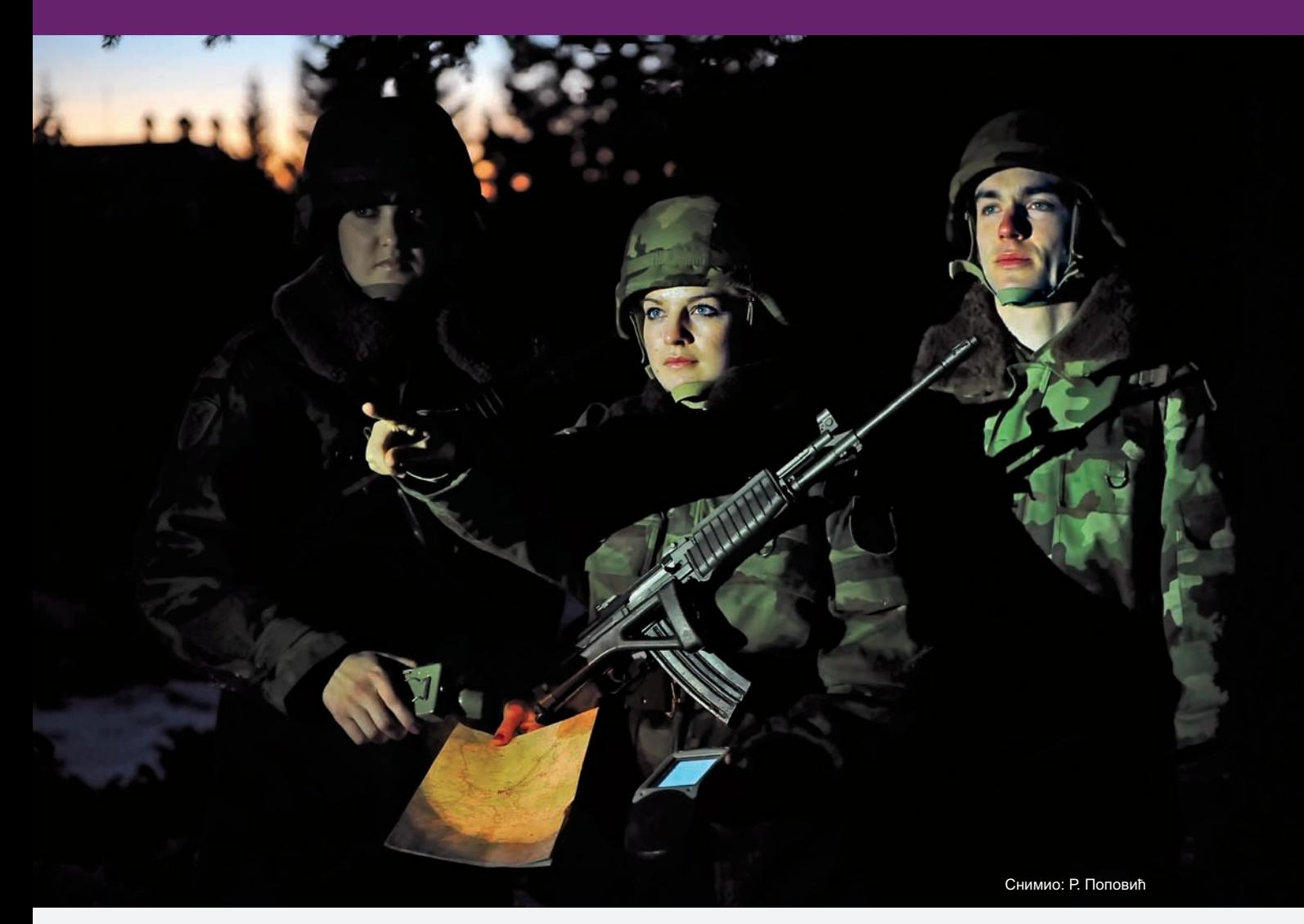

дату област; коефицијенти у регресионом моделу су најједноставнији пример за то).

#### Закључак

Метода "Монте Карло" представља једну од најмоћнијих непосредних метода стохастичких симулација и анализа грешака која се може прилагодити разним облицима нумеричког моделовања.

Први недостатак методе симулације "Монте Карло" код преноса грешака јесте да се подаци високе тачности достижу само када је број симулација велики, што се може испоставити временски захтевним. Други недостатак је што резултати нису у аналитичкој форми. Међутим, ова метода симулације вероватно ће бити први избор и када се истражује пренос грешака код комплексних операција, као што је анализа депоновања соли нитрогена. То је зато што је метода лака за имплементацију и универзално је применљива.

#### *Ли те ра ту ра*

1. Burrough, P. A. McDonnell, R. A.: "*Principles of Geographical Information Systems"*, second edition, Oxford University Press, 1998.

2. Heuvelink, G.B.: "*Error Propagation in Environmental Modelling with GIS"*, 1998.

3. Hengl, T.: "*Spatio-temporal data analysis" (R+IL-WIS/SAGA+Google Earth)*, PhD Course, Građevinski fakultet, Beograd, 2008.

4. Hengel, S., Gruber, D. P. Shrestha: "*Digital Terrain Analysis in Ilwis"*, 2003.

5. Andrečević, R., Gotovac, H., Ljubenkov, I.: *Geostatistika: umijeće prostorne analize*, Arhitektonsko-građevinski fakultet, Split, 2007.

6. Drobnjak, S., Banković, R.: "*Primena simulacija u GIS analizama"*, Simpozijum o operacionim istraživanjima SYM-OP-IS09, Ivanjica, 2009.

7. Borisov, M., Drobnjak, S., Banković, R: "*Modelling DEM uncertainty with geostatistical simulation and application of DEMs on spatially distribution of soil nitrogen", Military Scientific Review*, MTI, Belgrade, 2009.

8. ESRI, *Geostatistical Simulation Concepts*, ArcGis software help.

9. SAGA GIS - System for Automated Geoscientific Analyses (http://www.saqa-gis.org)

10. R software for statistical computing and graphics: (http://www.r-project.org).

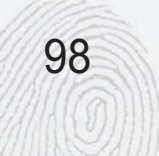